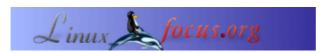

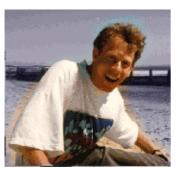

by Guido Socher (homepage)

About the author:

Guido is shocked about the disasters that happend just recently in Asia.

## LF Tip: LinuxFocus Live Bookmarks

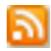

Abstract:

This is a small tip. From now on LinuxFocus will have at least one new tip every month. If you have some ideas for a new tip then send them to guido(Q)linuxfocus.org

## Introduction

Mozilla Firefox has a new feature called "Live Bookmarks" it allows you to have a folder in your bookmarks which updates automatically its content. Firefox shows a little orange icon in the lower right corner when a webpage offers this feature.

## LF live bookmarks

The front page of <u>linuxfocus.org</u> offers now also live bookmarks:

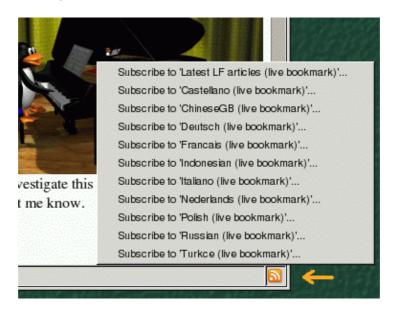

You can add an entry to your mozilla firefox bookmarks folder by clicking onto one of the possible choices,

e.g "Latest LF articles". After having added an entry you can find the latest articles or the latest translated articles directly in your bookmarks folder:

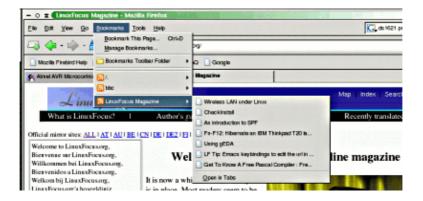

## Links

More about mozilla live bookmarks:

• www.mozilla.org/products/firefox/live-bookmarks.html

Webpages maintained by the LinuxFocus Editor team

© Guido Socher

"some rights reserved" see linuxfocus.org/license/
http://www.LinuxFocus.org

Translation information:
en --> -- : Guido Socher (homepage)

2005-01-11, generated by lfparser\_pdf version 2.51